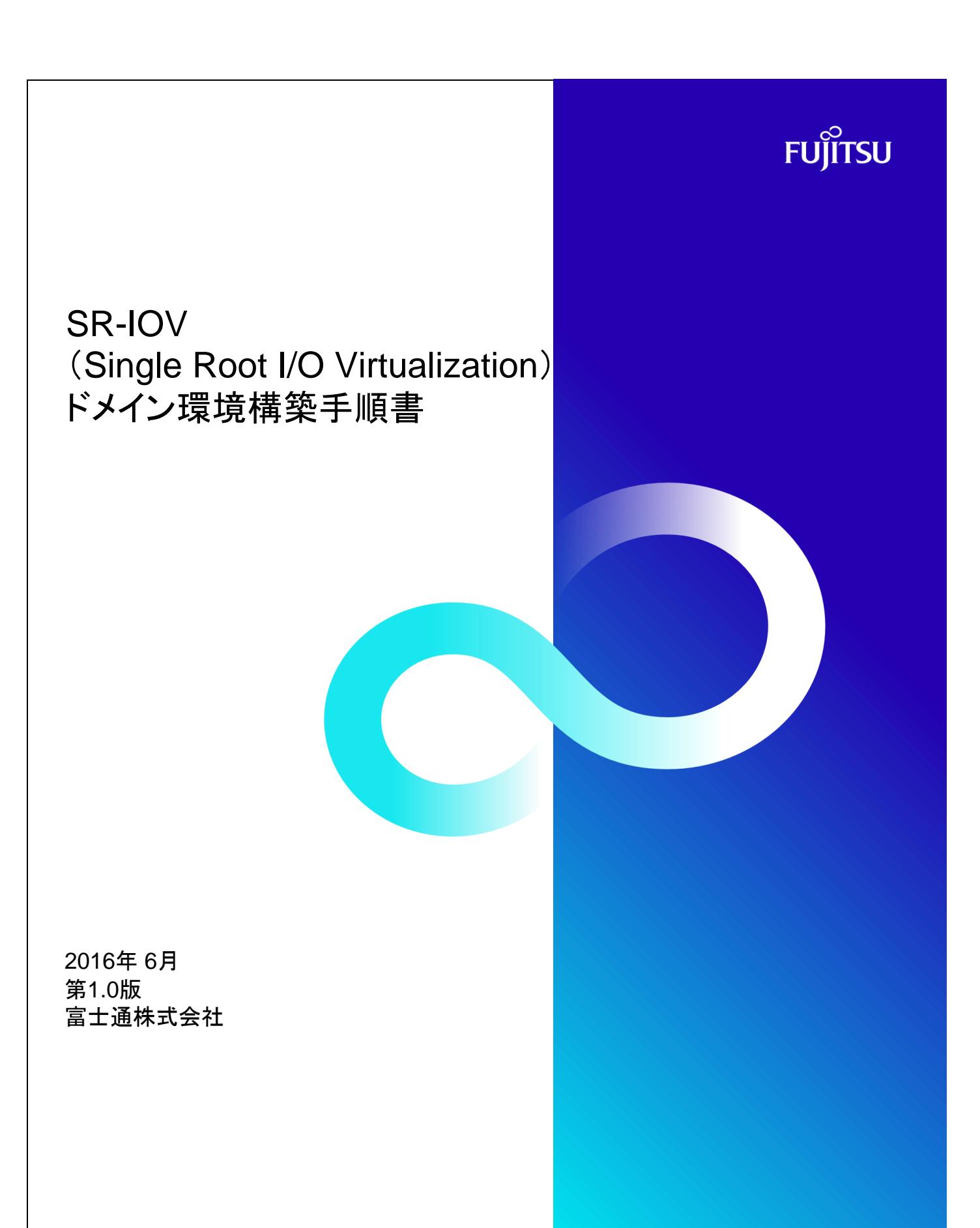

# 本資料について

- 目的
	- Oracle VMの機能である、Single Root I/O Virtualization(以降、SR-IOV)を利用したI/Oドメインの構築・運用手順を紹介してい ます。

別冊の「SR-IOV ドメイン環境構築ガイド」を参照しながら、本手順書を活用してください。

### SR-IOV ドメイン環境構築ガイド

http://www.fujitsu.com/jp/products/computing/servers/unix/sparc/technical/document/

- 留音事項
	- 本資料では、Oracle Solaris 11.3 / Oracle VM Server for SPARC 3.3 における環境構築手順を紹介しています。
	- 本資料のコマンド実行結果(ログ)は、環境によって異なることがあります。
	- Oracle SolarisをSolarisと表記する場合があります。
	- Oracle VM Server for SPARCをOracle VMと表記する場合があります。
- ドキュメントの位置づけ

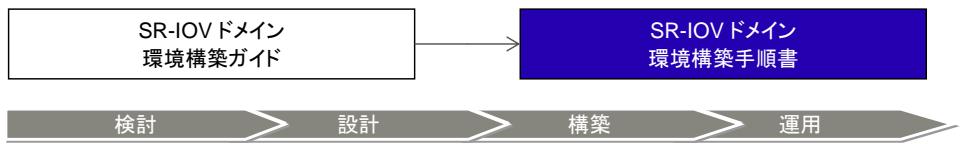

## 使用条件

- 著作権・商標権・その他の知的財産権について
- コンテンツ(文書・画像・音声等)は、著作権・商標権・その他の知的財産権で保護されています。本コンテンツは、個人的に使用す る範囲でプリントアウトまたはダウンロードできます。ただし、これ以外の利用(ご自分のページへの再利用や他のサーバへのアッ プロード等)については、当社または権利者の許諾が必要となります。
- 保証の制限 本コンテンツについて、当社は、その正確性、商品性、ご利用目的への適合性等に関して保証するものではなく、そのご利用によ り生じた損害について、当社は法律上のいかなる責任も負いかねます。本コンテンツは、予告なく変更・廃止されることがあります。

## 商標

- UNIXは、米国およびその他の国におけるオープン・グループの登録商標です。
- SPARC Enterprise、SPARC64およびすべてのSPARC商標は、米国SPARC International, Inc.のライセンスを受けて使用して <u>こと、これは、これは、こころです</u><br>これは、同社の米国およびその他の国における商標または登録商標です。
- OracleとJavaは、Oracle Corporation およびその子会社、関連会社の米国およびその他の国における登録商標です。
- その他各種製品名は、各社の製品名称、商標または登録商標です。<br>改版履歴

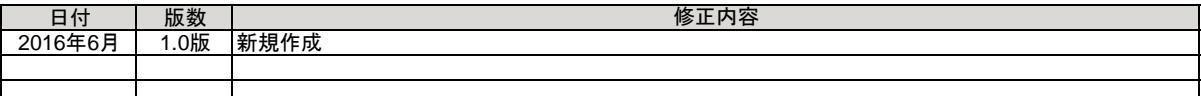

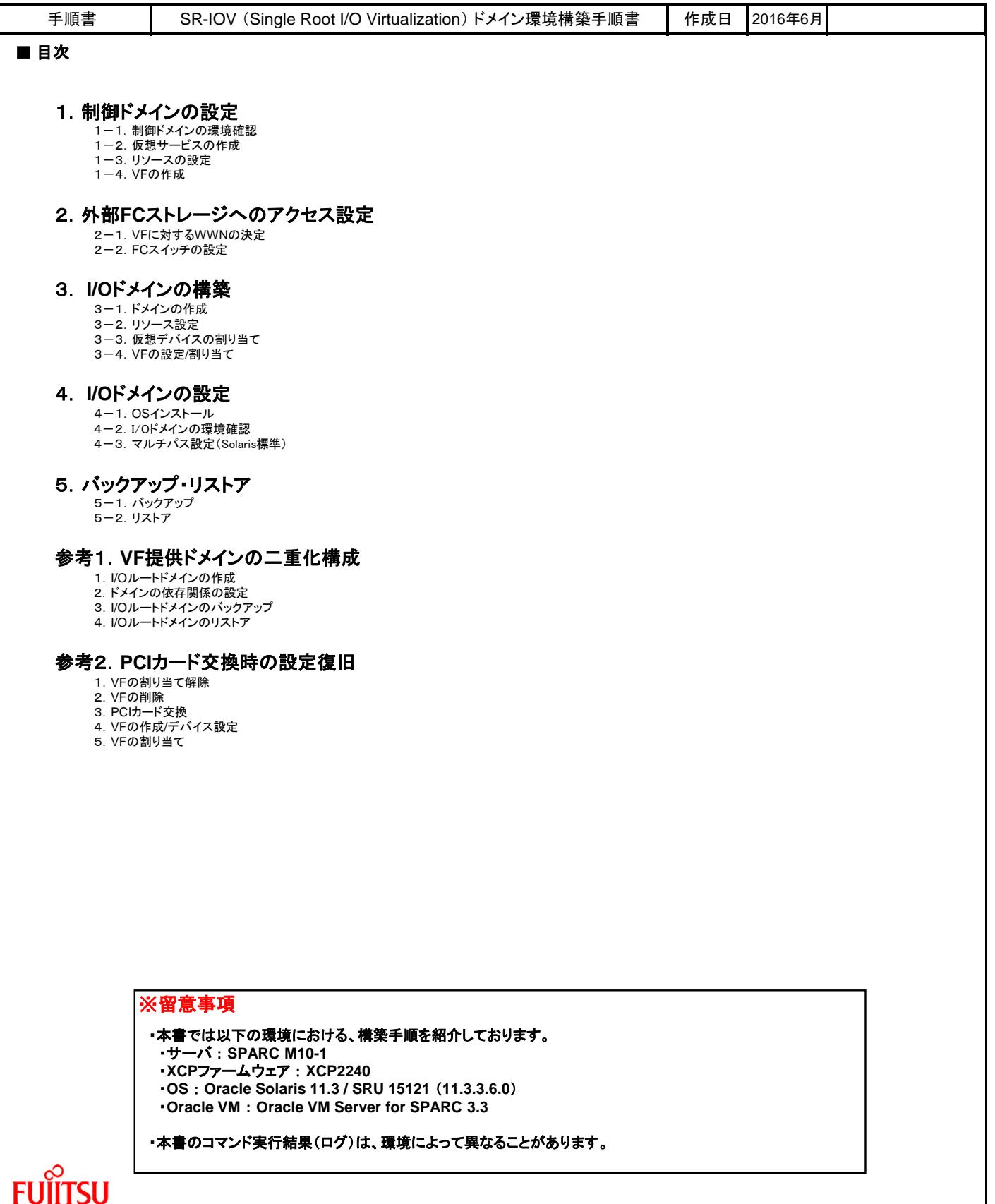

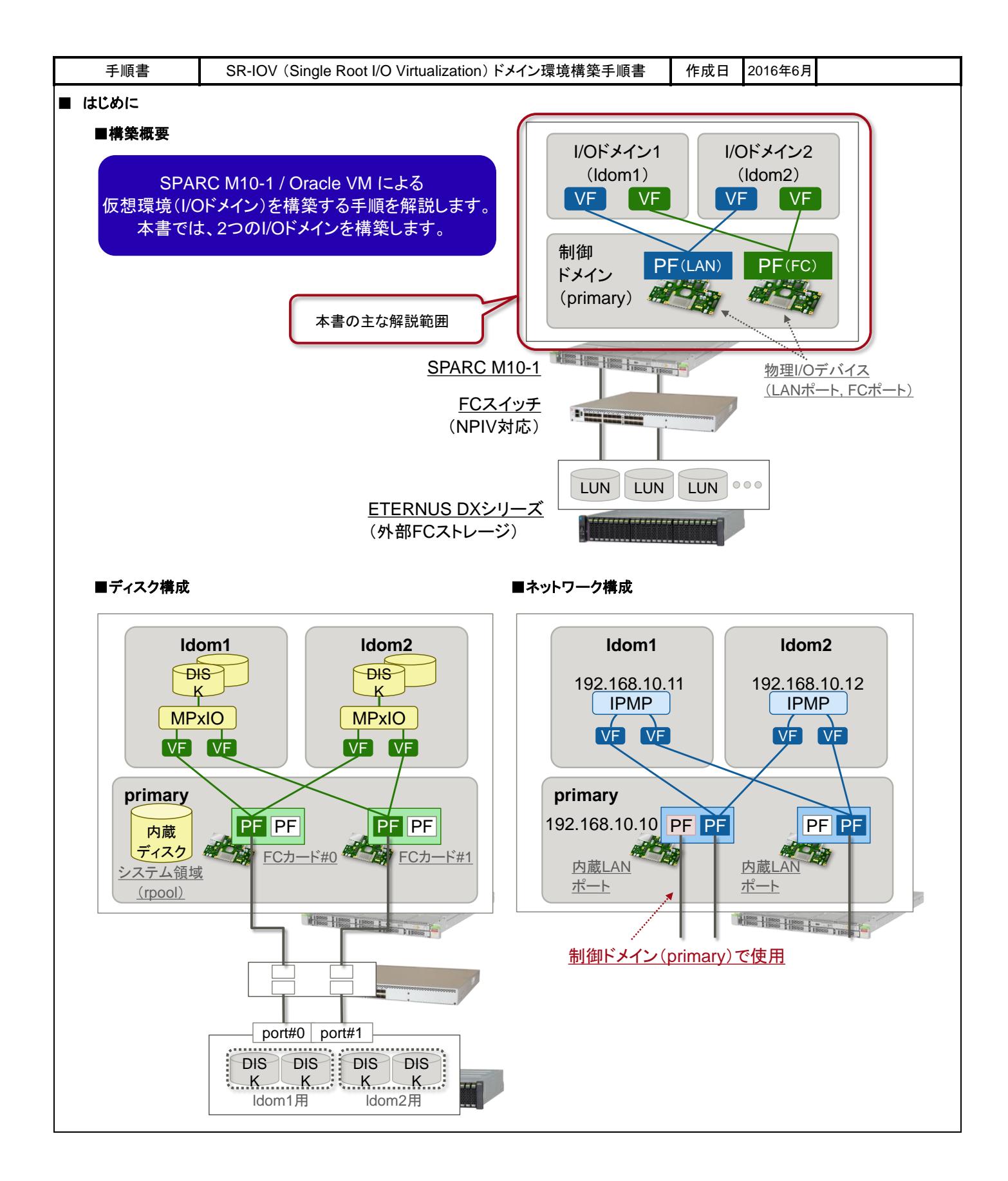

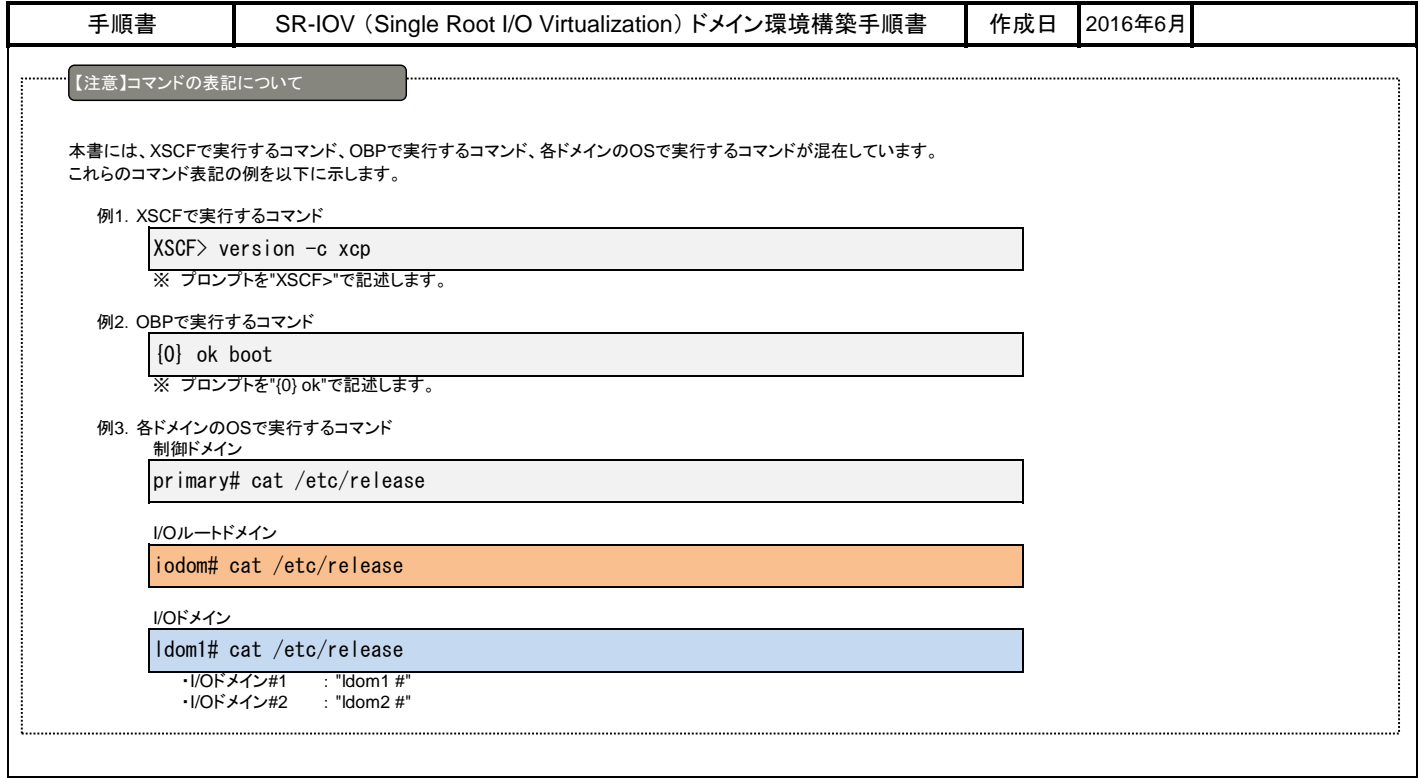

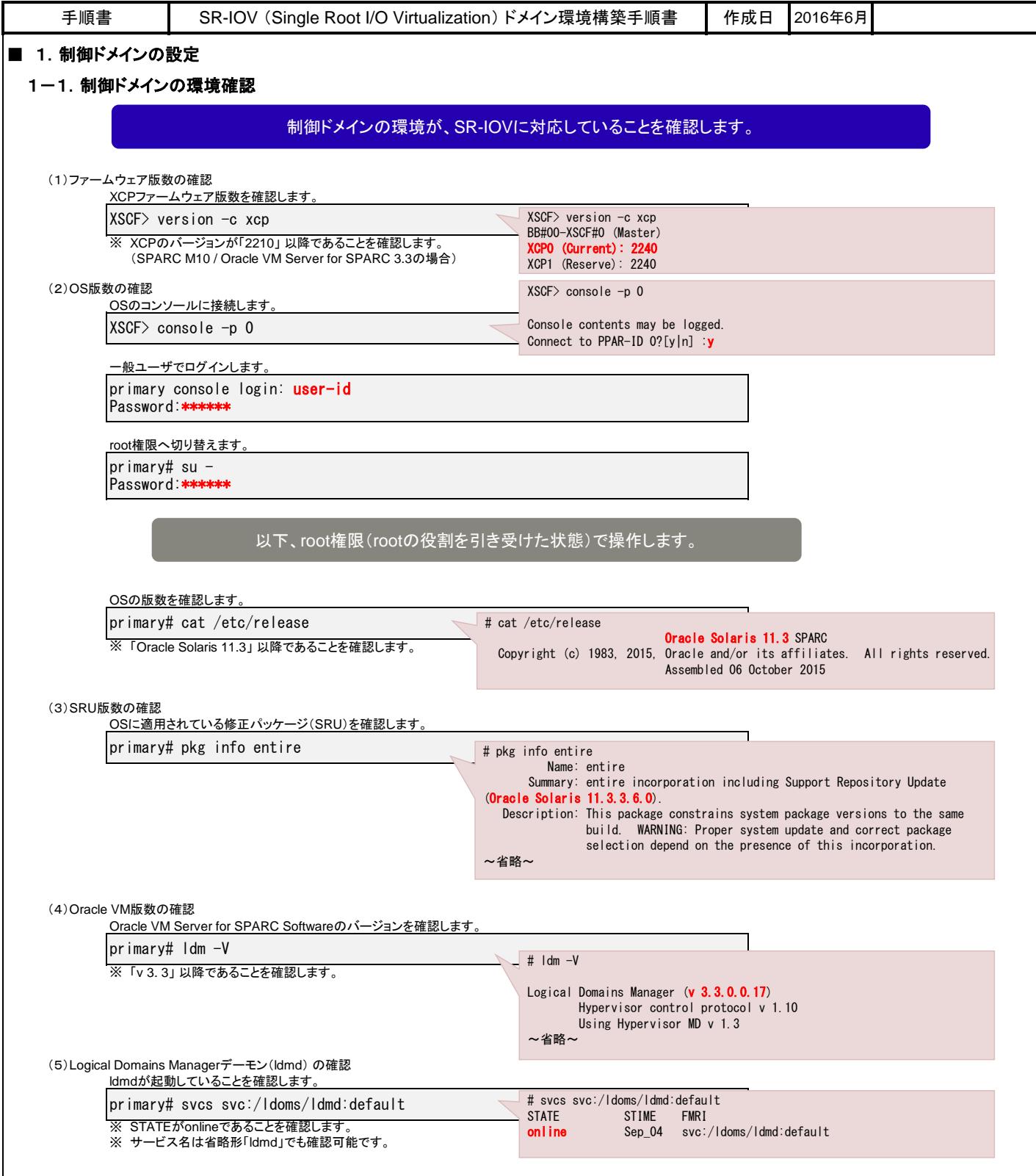

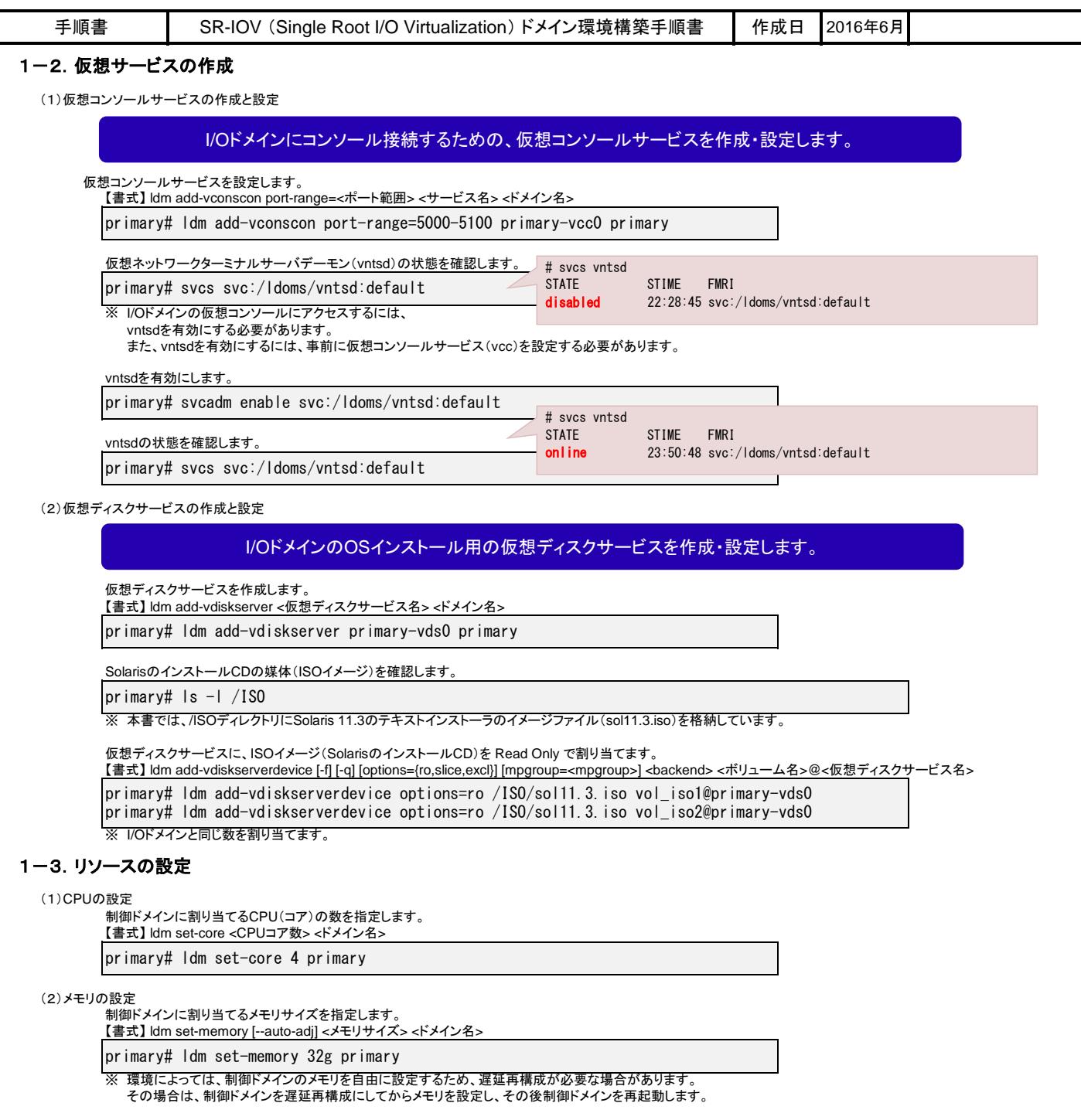

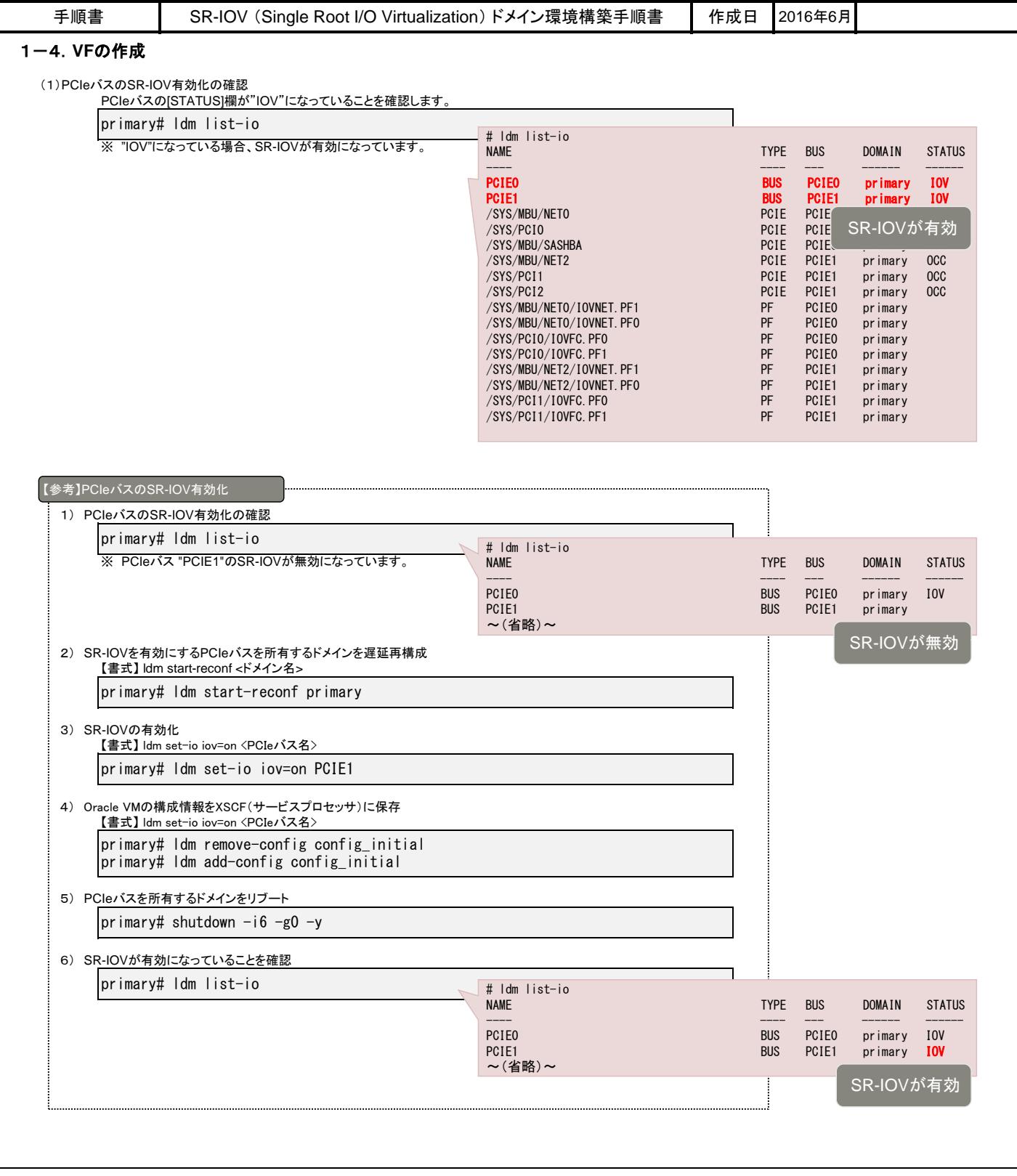

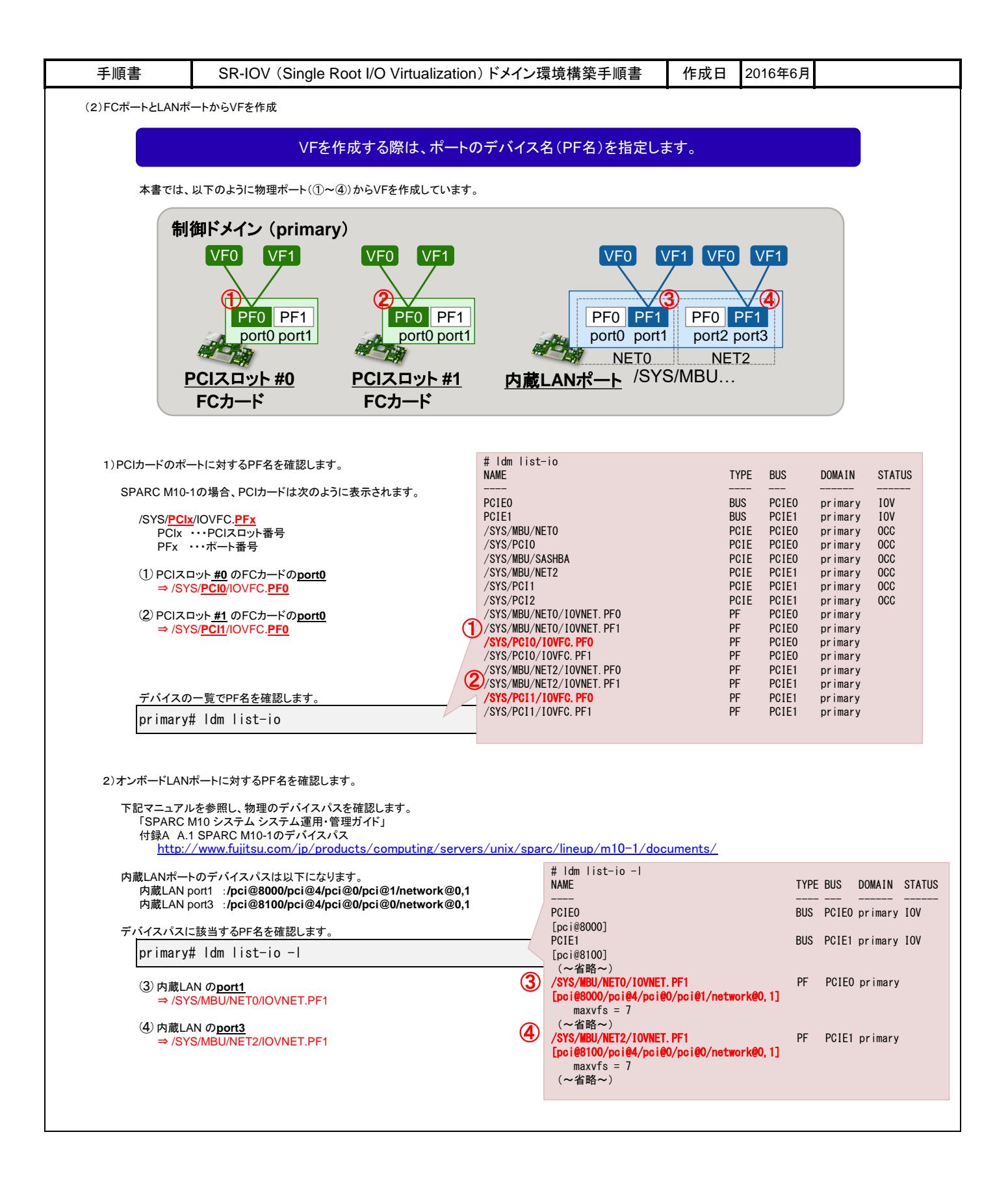

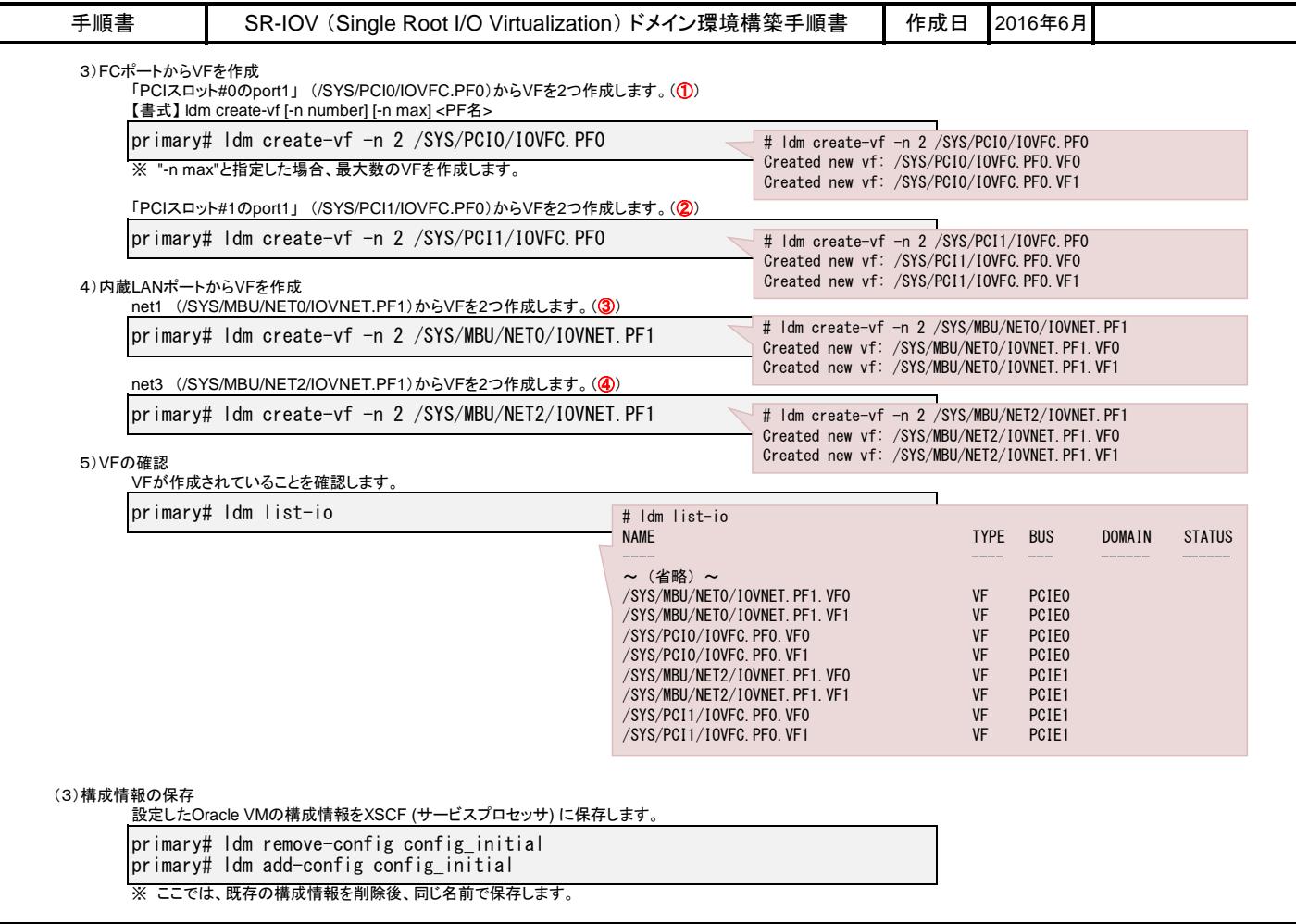

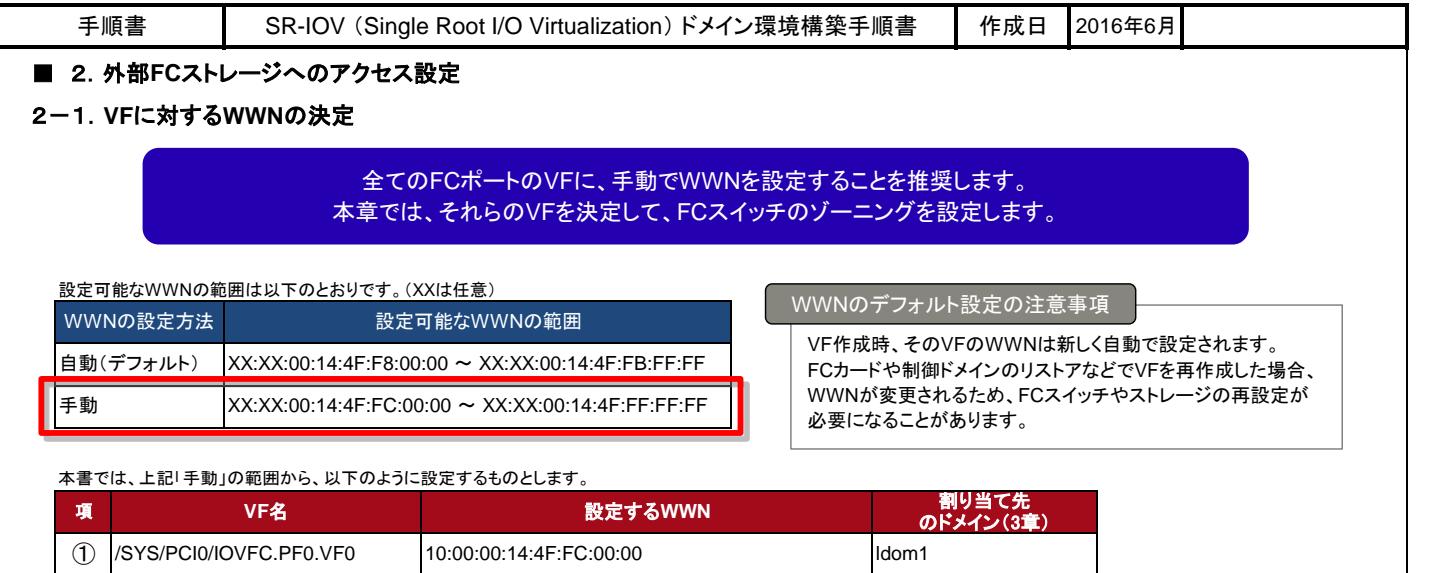

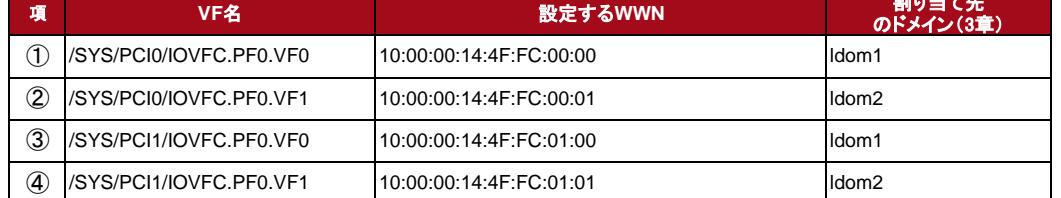

**10:00:00:14:4F:FC:00:00 10:00:00:14:4F:FC:01:00 10:00:00:14:4F:FC:00:01 10:00:00:14:4F:FC:01:01**

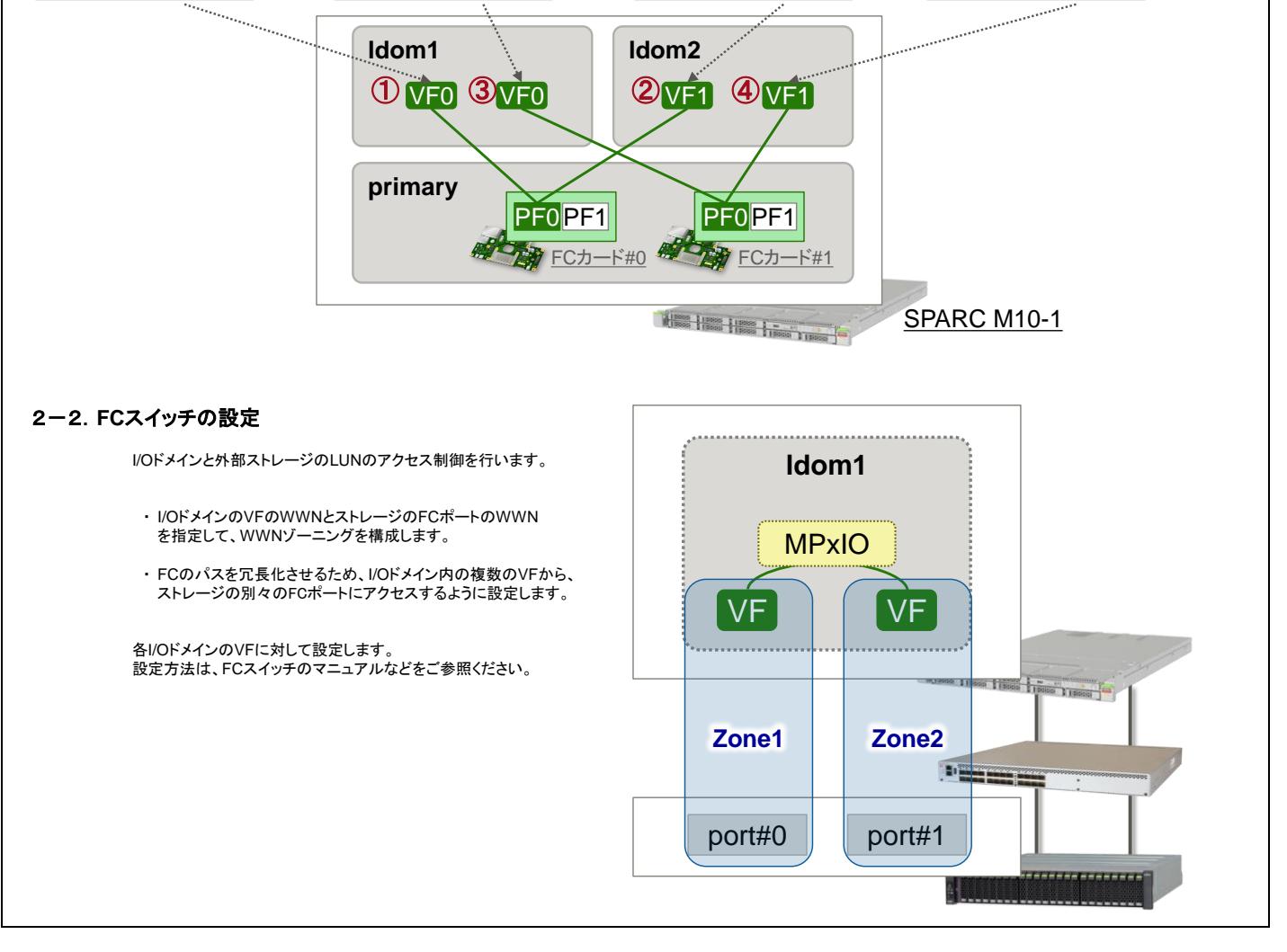

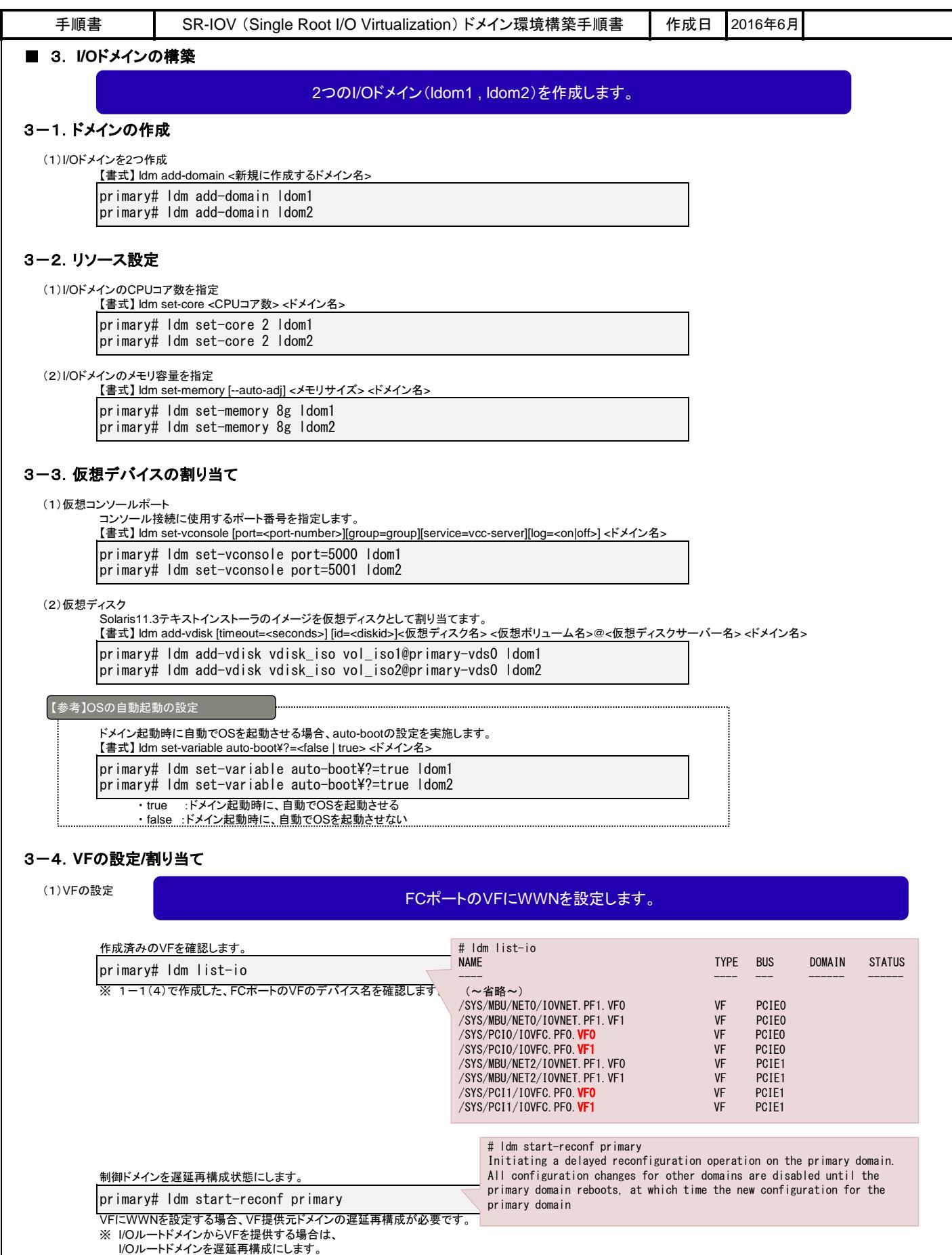

![](_page_12_Picture_292.jpeg)

![](_page_13_Picture_290.jpeg)

![](_page_14_Picture_134.jpeg)

![](_page_15_Picture_266.jpeg)

![](_page_16_Picture_263.jpeg)

![](_page_17_Picture_216.jpeg)

![](_page_18_Picture_245.jpeg)

![](_page_19_Picture_308.jpeg)

![](_page_20_Picture_336.jpeg)

![](_page_21_Picture_304.jpeg)

![](_page_22_Picture_276.jpeg)

![](_page_23_Picture_307.jpeg)

![](_page_24_Picture_261.jpeg)

![](_page_25_Figure_0.jpeg)

![](_page_26_Figure_0.jpeg)

![](_page_27_Picture_342.jpeg)

![](_page_28_Picture_248.jpeg)

![](_page_29_Picture_314.jpeg)

![](_page_30_Picture_292.jpeg)

![](_page_31_Picture_340.jpeg)

![](_page_32_Picture_104.jpeg)

![](_page_33_Picture_0.jpeg)